Sheet1

CMDN,C,9 PRGTODO,C,11 -SUBMENU- CSUBMENU 'DDEMODES CTDDEMOD 'DDLMODES CTDDLMOD 'DDRMODES CTDDRMOD 'GRAPHSCR CTGRAPHS 'HELP CTHELP 'PAN CTPAN 'REDRAW CTREDRAW 'RESUME CTRESUME 'SETVAR CTSETVAR 'TEXTSCR CTTEXTSC 'VIEW CTVIEW 'ZOOM CTZOOM \* LISP \* CLISP \* TEXT \* CWTTEXT \*CANCEL\* CCANCEL \*COMMAND\* CCOMMAND \*RETURN\* CRETURN 3DFACE C3DFACE 3DLINE C3DLINE APERTURE CAPERTUR ARC CARC AREA CAREA ARRAY CARRAY ATTDEF CATTDEF ATTDISP CATTDISP ATTEDIT CATTEDIT ATTEXT CATTEXT AXIS CAXIS BASE CBASE BLIPMODE CBLIPMOD BLOCK CBLOCK BREAK CBREAK CHAMFER CCHAMFER CHANGE CCHANGE CIRCLE CCIRCLE COLOR CCOLOR COPY CCOPY DBLIST CDBLIST DDATTE CDDATTE DDEMODES CDDEMODE DDLMODES CDDLMODE DDRMODES CDDRMODE DELAY CDELAY DIM CDIM DIM1 CDIM1 DIR CDIR DIST CDIST

Sheet1

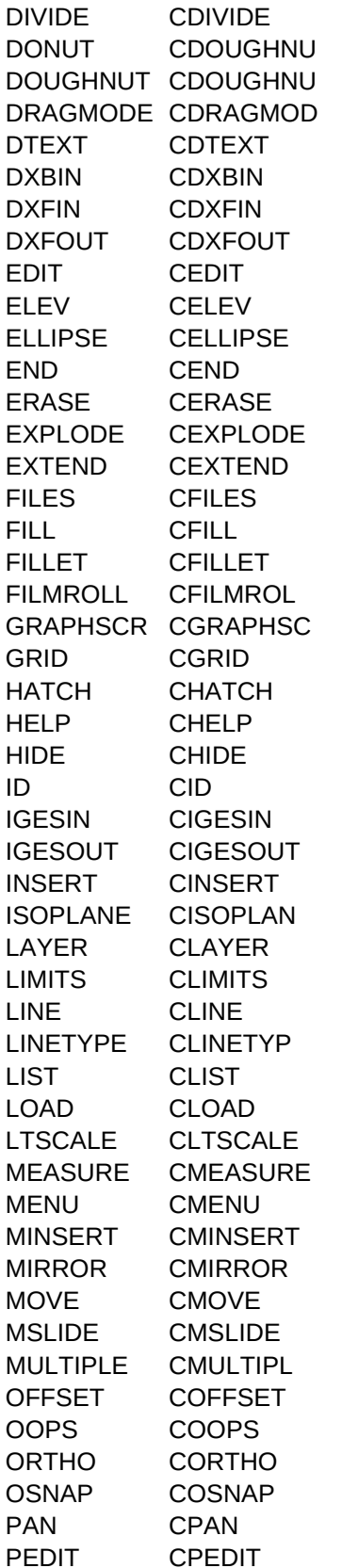

Sheet1

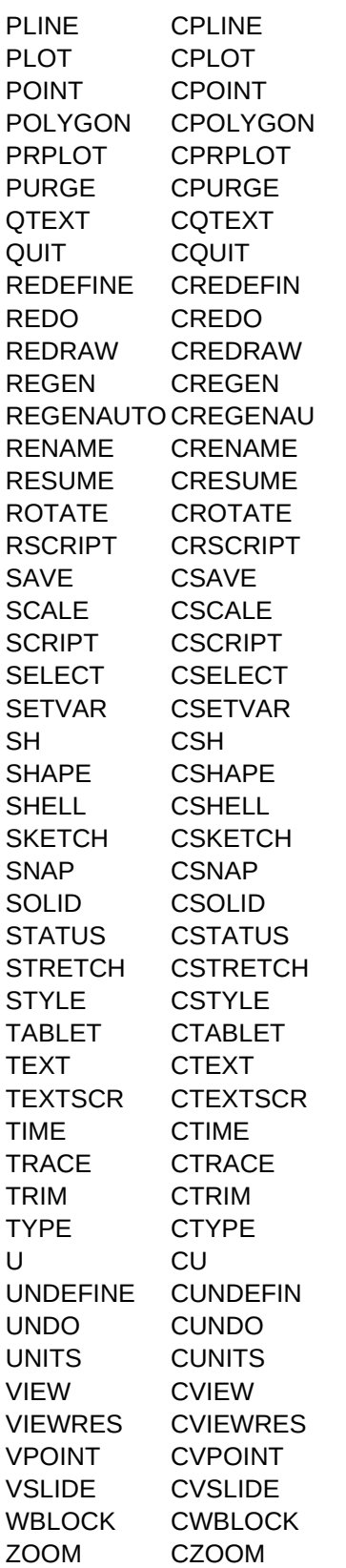